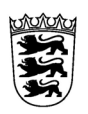

# Baden-Württemberg<br>LANDESAMT FÜR BESOLDUNG UND VERSORGUNG

### **Antrag auf Reisekostenvergütung - Ausland - Justiz - für Dienstreisen ab dem 01.01.2022**

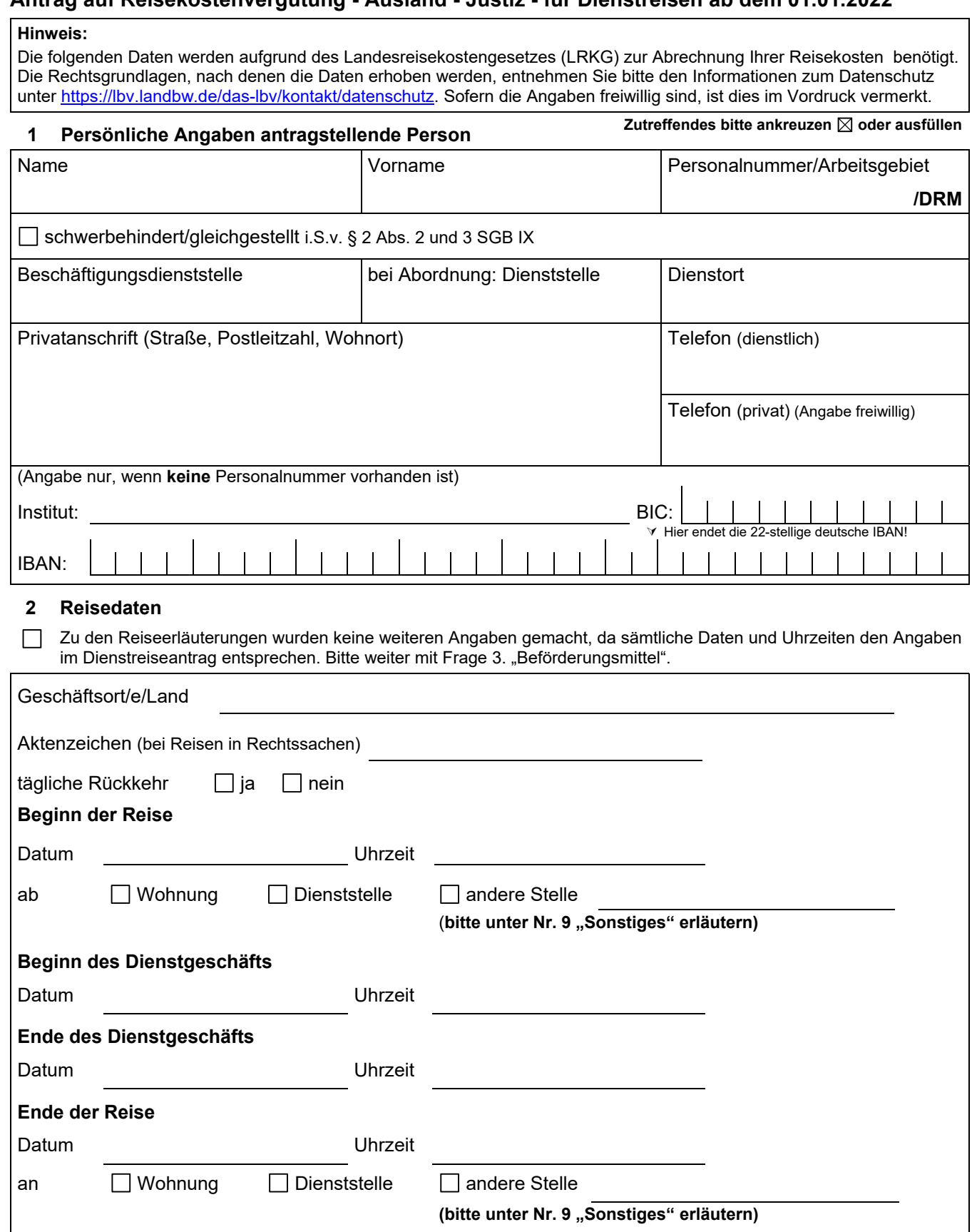

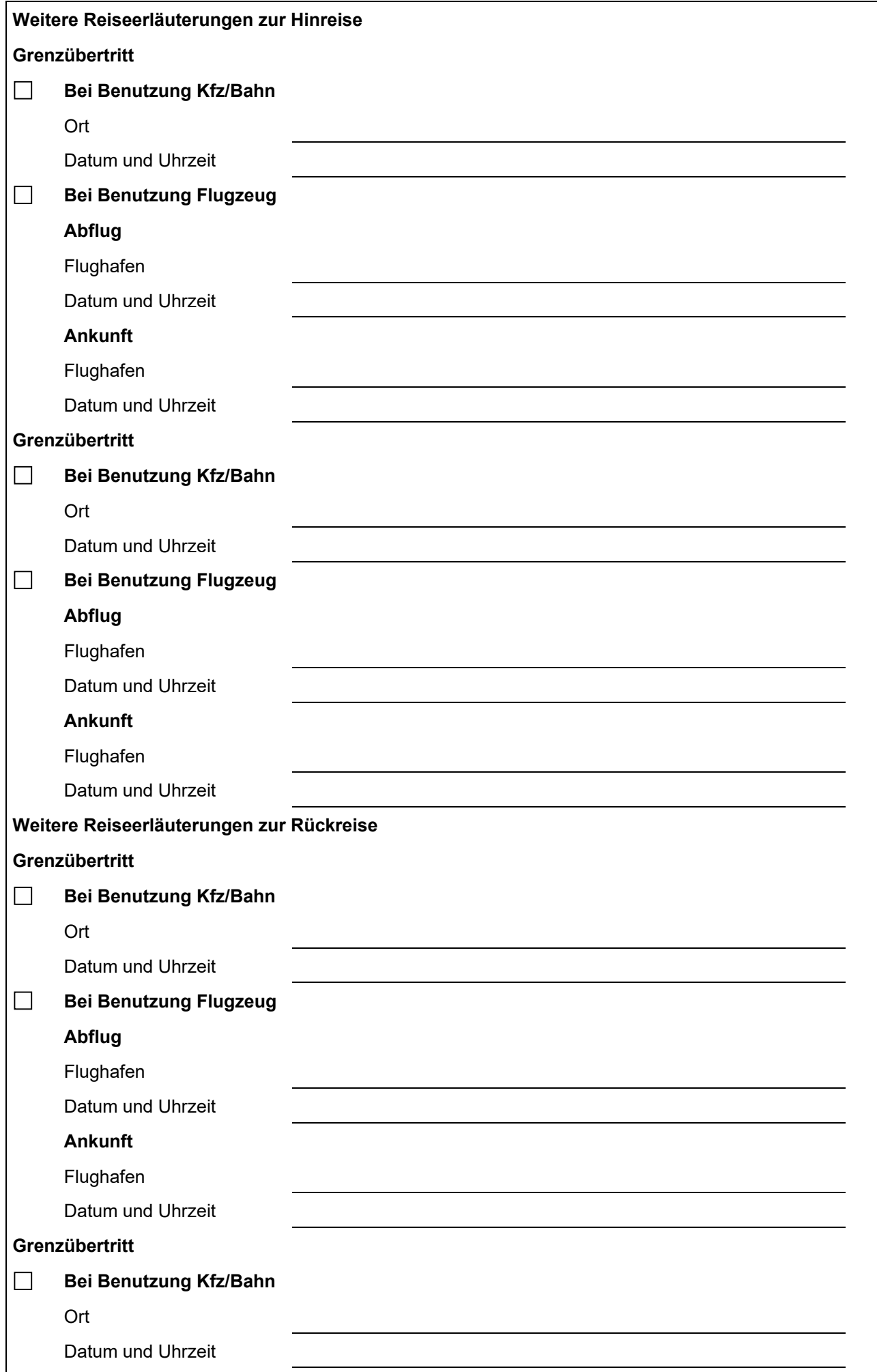

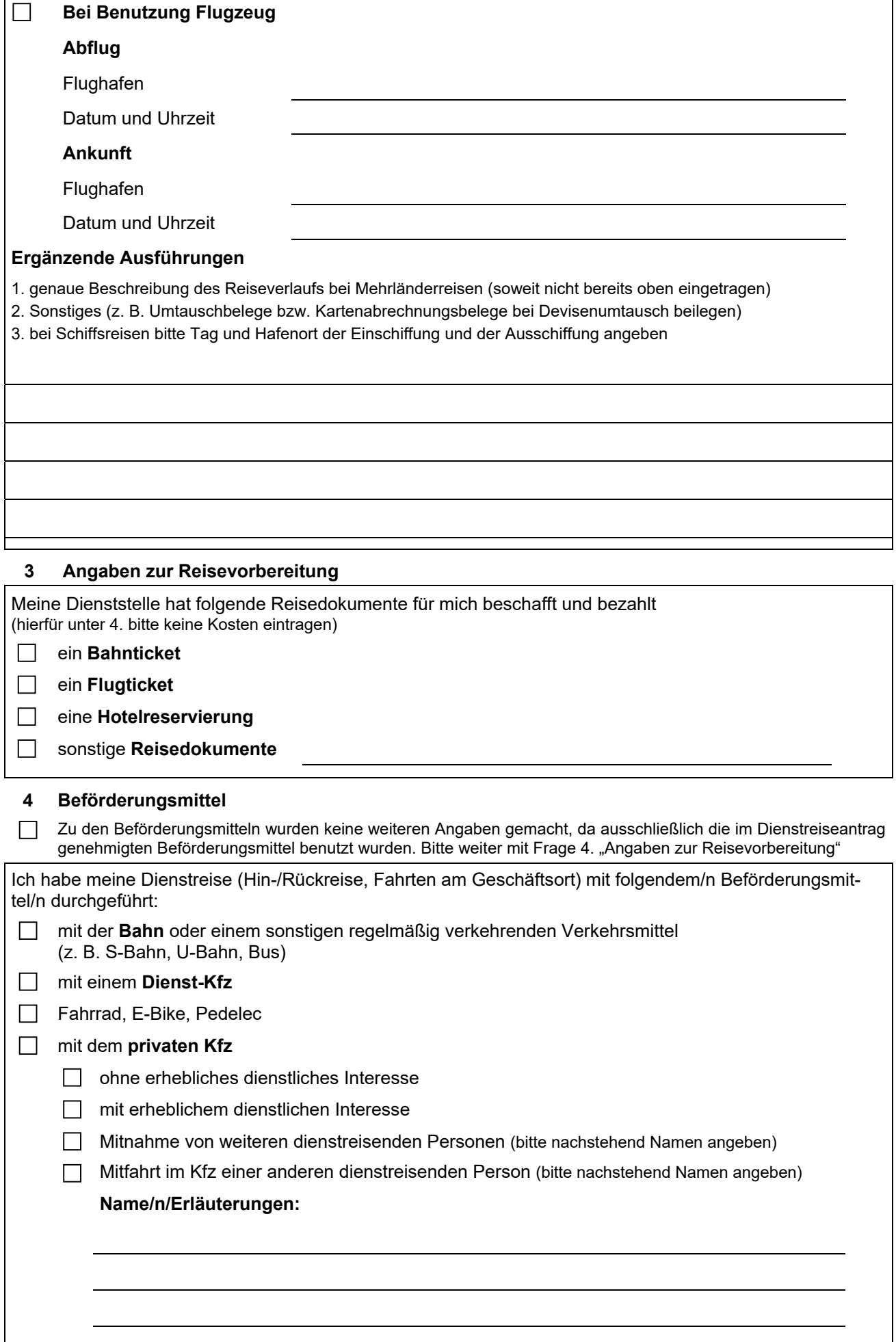

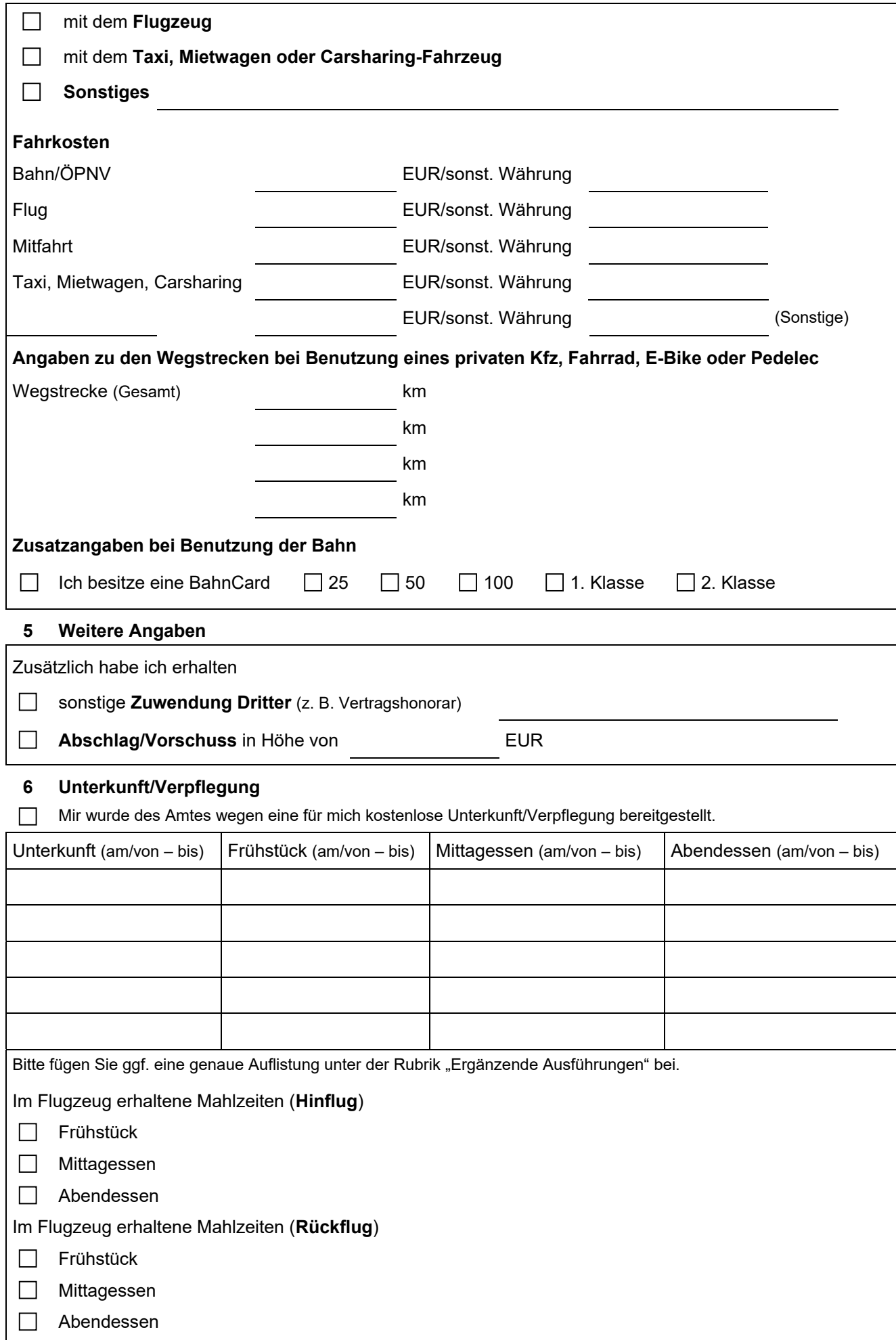

## **7 Übernachtung**

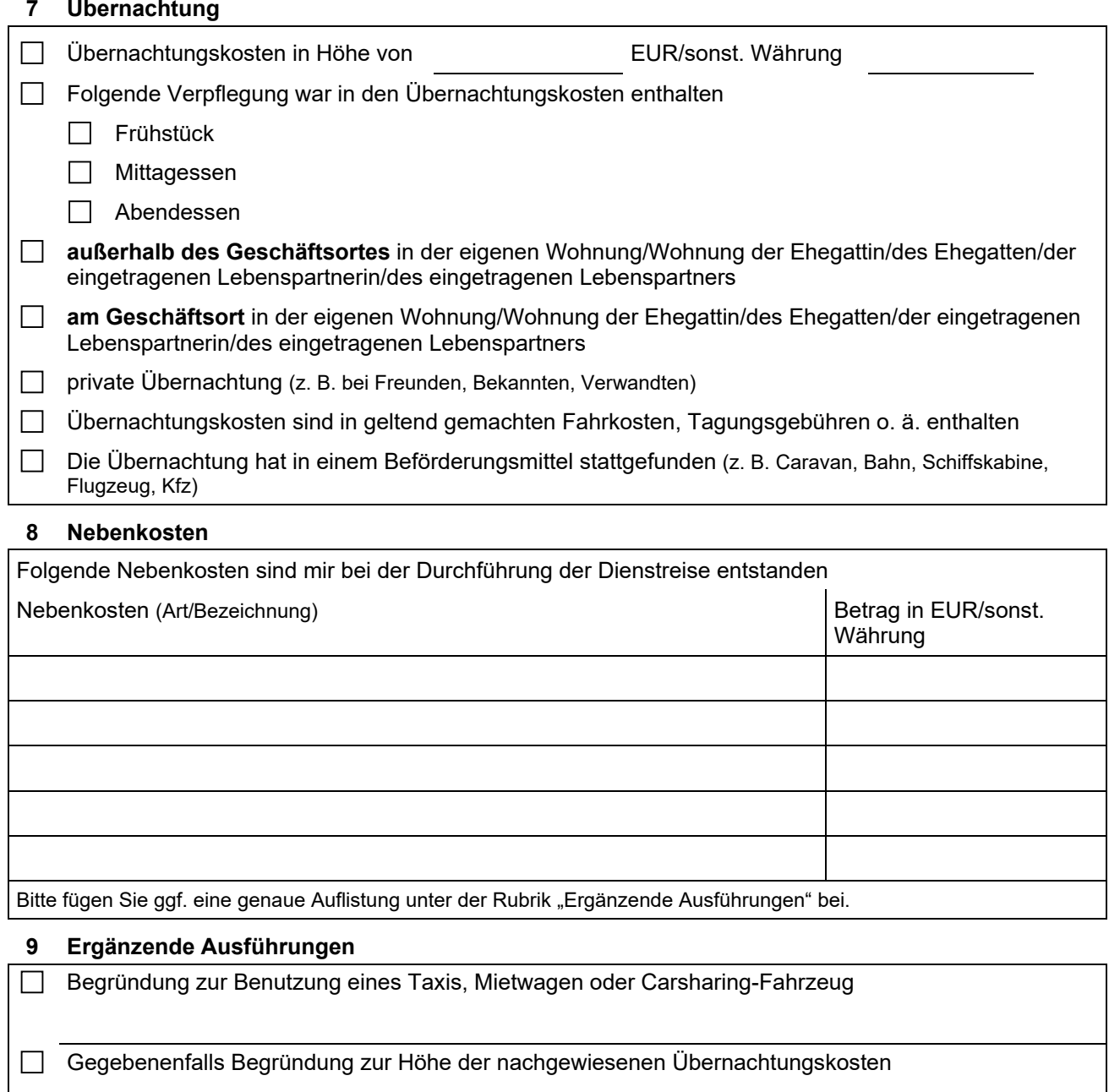

Dienstreise im Zusammenhang mit einer Nebentätigkeit

Dienstreise im Zusammenhang mit einer Privatreise (z. B. Urlaubsreise); bitte erläutern Sie zeitlich genau den Privatanteil der Reise

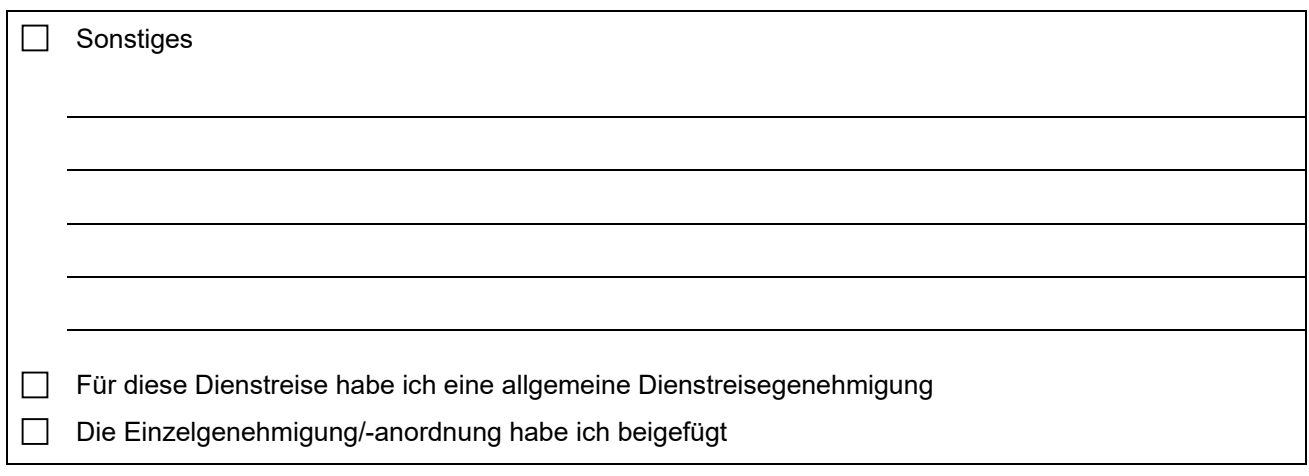

#### **Verpflichtungserklärung**

Ich versichere, dass meine Angaben richtig und vollständig sind. Für die geltend gemachten Aufwendungen wurden bisher keine Reisekosten beantragt und/oder abgerechnet.

**Handschriftliche Unterschrift erforderlich!**

Datum, Unterschrift antragstellende Person

**Drucken**

**Speichern**

Über die Reisestelle Ihrer Dienststelle

An das **Landesamt für Besoldung und Versorgung Baden-Württemberg 70730 Fellbach** 

#### **Nur von der Dienststelle auszufüllen!**

(Die Angabe der Kontierungsdaten sind nur erforderlich, wenn diese nicht den Daten im genehmigten Dienstreiseantrag entsprechen, bzw. kein genehmigter Dienstreiseantrag vorliegt.)

#### **10 Angaben Kontierungsdaten für Abrechnungsstelle LBV**

Die für diese Dienstreise anfallenden Reisekosten sollen unter den folgenden Kontierungsdaten gebucht werden: Finanzstelle Finanzposition Kostenstelle Auftragsnummer Kontierung Projekt (PSP-Element) Sachkonto der Hauptbuchhaltung Buchungskreis Aktenzeichen

**Handschriftliche Unterschrift erforderlich!**

Datum, Unterschrift genehmigende Person der Reisestelle